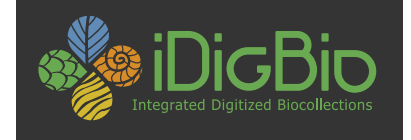

## Getting Your Data Published: Sending Data to iDigBio

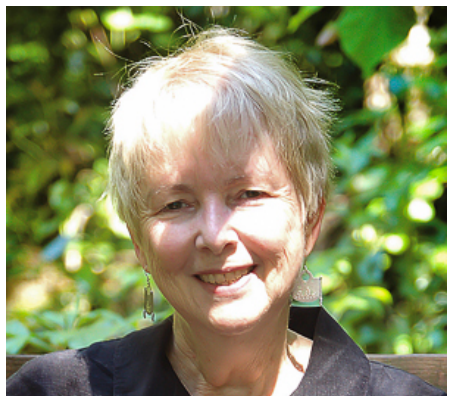

Joanna McCaffrey, iDigBio Biodiversity Informatics Manager TORCH Workshop Botanical Research Institute of Texas (BRIT) Saturday, 13 August 2016, Fort Worth TX **https://www.idigbio.org/wiki/index.php/Data\_Ingestion\_Guidance**

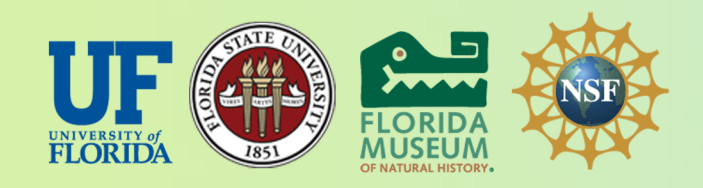

*iDigBio is funded by a grant from the National Science Foundation's Advancing Digitization of* Biodiversity Collections Program (Cooperative Agreement EF-1115210). Any opinions, findings, *and conclusions or recommendations expressed in this material are those of the author(s) and do not necessarily reflect the views of the National Science Foundation.* 

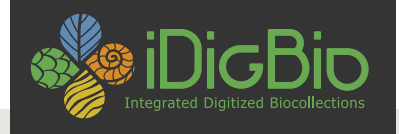

#### **What do we mean by data publishing?**

*making biodiversity data publicly accessible & discoverable, in a*  standardized form, via a URL.

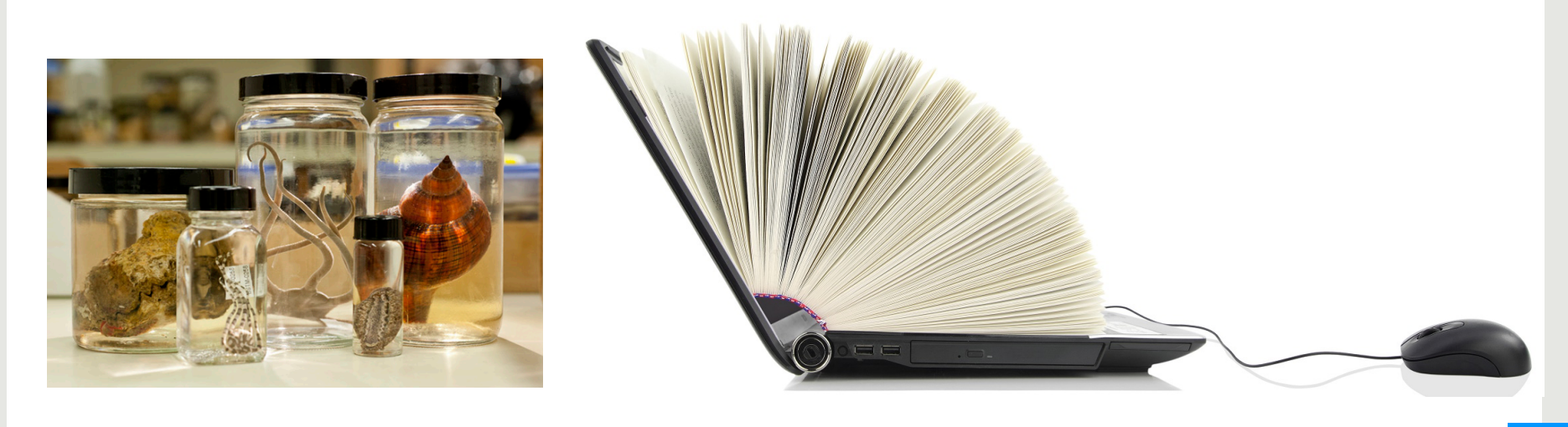

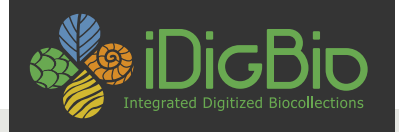

#### **Why publish data? The 4 biggies for data aggregation**

#### ACCESSIBILITY

**Data Use** 

Data Quality

Attribution

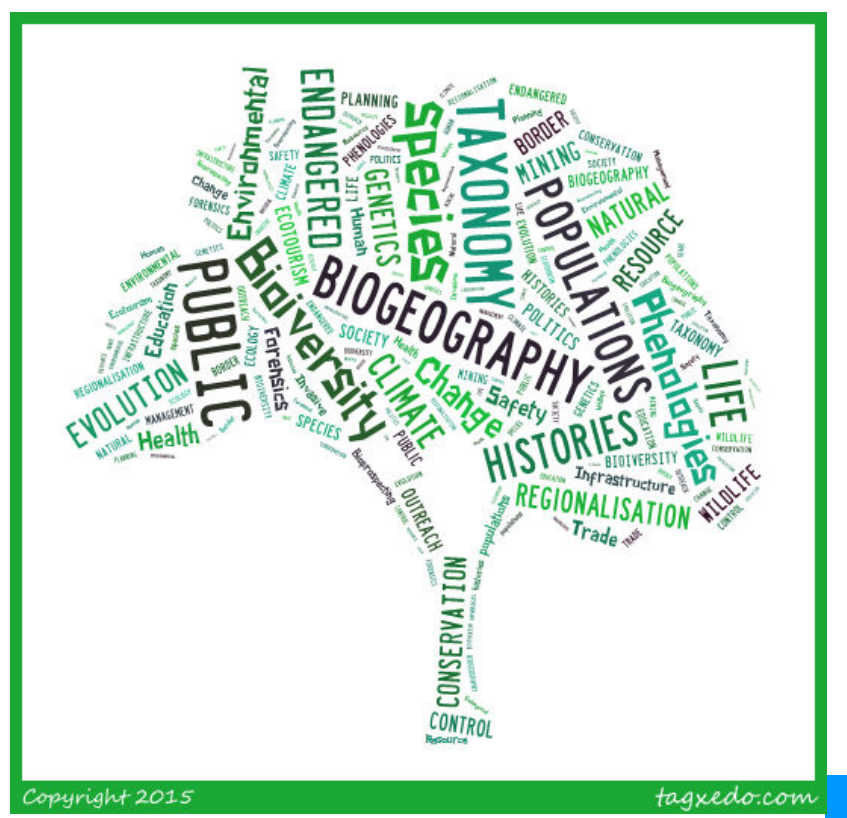

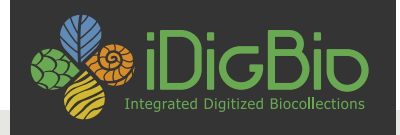

## **Data publishing: where to begin with iDigBio?**

- Email data@idigbio.org
- There are three ways to share data:

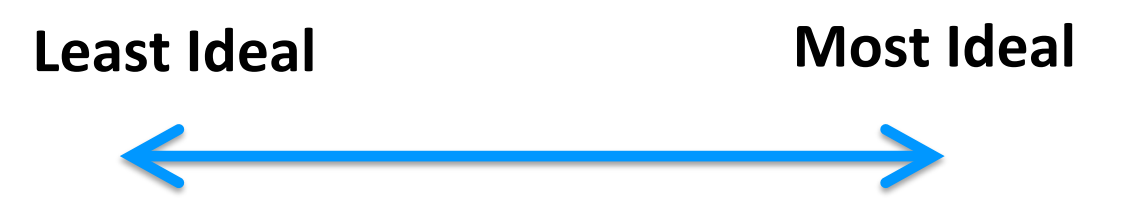

Technical skill vs. time, updatability, data buy-back etc.

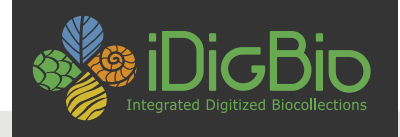

## **DATA Method #1 – BEST**

- What you already send to GBIF
	- Using Darwin Core field names
	- Packaged in a Darwin Core Archive (DwC-A)
	- On an RSS feed (produced by IPT)

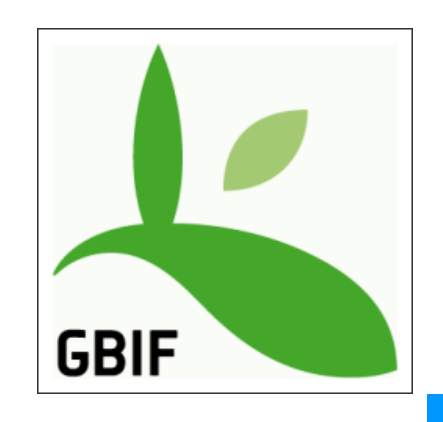

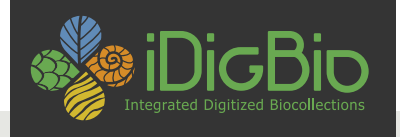

## **DATA Method #2 – BETTER+**

- When you mark your data to publish, all the necessary parts of the package are generated.
	- Custom Darwin Core Archive (DwC-A) on an RSS feed produced by Symbiota
	- almost automatic media
	- http://symbiota.org

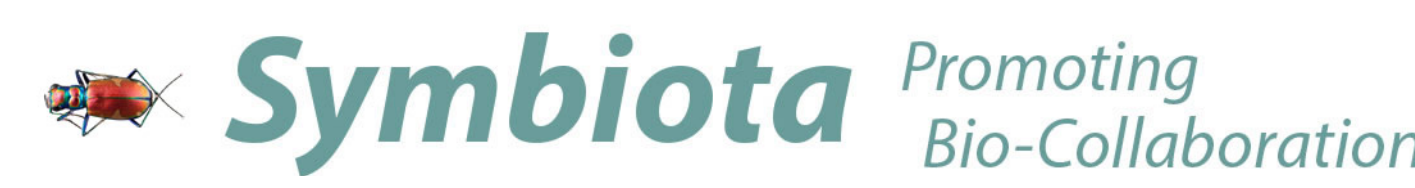

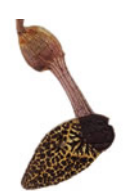

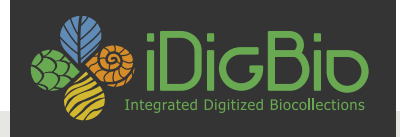

## **DATA #3 – GOOD ENOUGH**

• Export your data as CSV/TXT file with DwC fieldnames & let us host it on our IPT or VertNet's

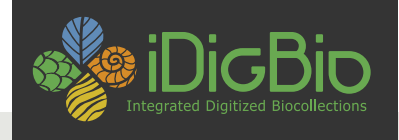

### **DATA #4 – Sub Par**

- Throw the data over the wall and let us prepare it.
- Has its challenges:
	- data manipulations
	- UUID, data cleansing
- $\bigcup$  buy-back
- $\bigcup$  updates
- ↓backlog

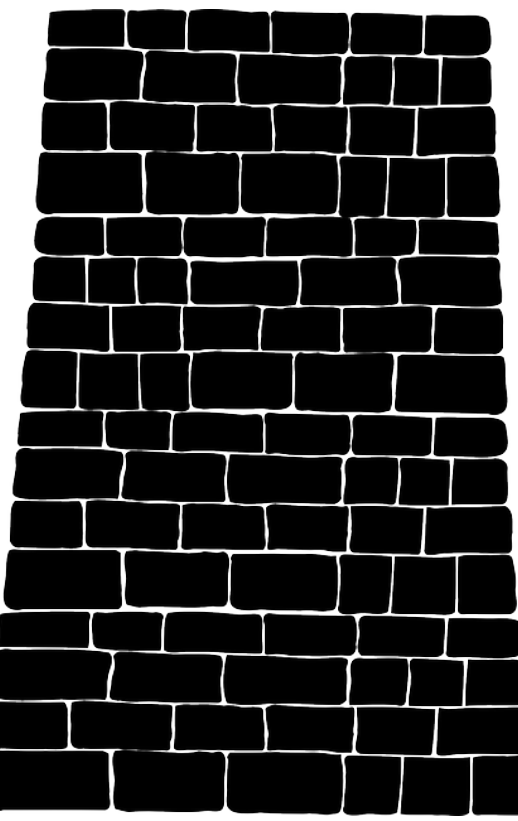

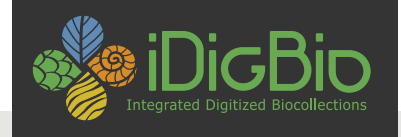

#### **3 ways to get media to iDigBio:**

- 1. Use Audubon Core extension in IPT
- 2. Via Symbiota
- 3. Media appliance

ØLinked to the specimen

ØLinked to the specimen

 $\triangleright$  Can be linked to the specimen

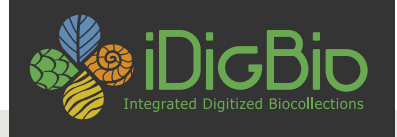

## **DATASET INFO: info about the provider (metadata)**

Send your dataset metadata with your provider information (eml.xml):

- responsible parties (name, address, email, role)
- institution name, institution code
- URL to the data at your institution
- descriptive paragraph about the institution, collection, and the dataset

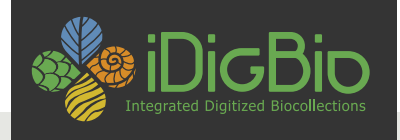

## **DATASET INFO: rights**

Include data rights and rightsHolder information: 

- Use Creative Commons standards:
	- CC0 for data (not copyrightable)

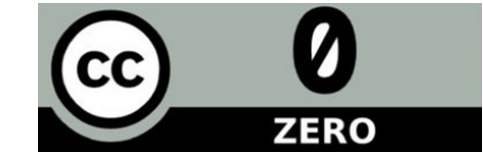

– CC BY for media (at least)

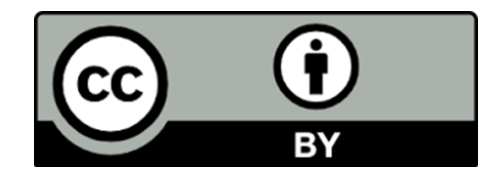

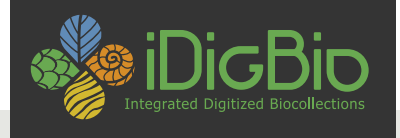

## **DATASET INFO: update collections lists**

• iDigBio Collections

https://www.idigbio.org/portal/collections

• Index Herbariorum

http://sweetgum.nybg.org/ih/

• GRBio.org Repositories:

http://grbio.org/find-biorepositories

Do you know what your institution Code is?

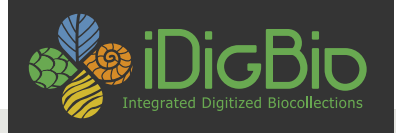

## **Data Quality: Consider searchability in the aggregate**

Dates – dwc:eventDate, dwc:day, dwc:month, dwc:year:

- this is not a month: Spring
- this Is not a day: 10-18
- this is not a year: 1989? Or [1989]

Taxonomy – fill in dwc:scientificName, parse out the elements, fill in higher taxonomy

• this is not a species: shrimp, daisy

Tics:  $*$  []  $\{\}$  ?

Use the verbatim and remarks fields for things that do not fit the definitions.

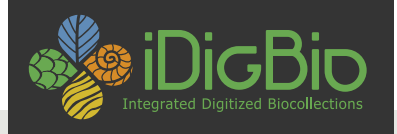

#### **Data Quality: Grooming and tics**

Your dataset **is no longer just for making labels**, there are other considerations for being digital, and out in the wild:

- 1) Put dates in ISO 8601 format, i.e., YYYY-MM-DD, e.g., 2015-09-17
- 2) Parse apart scientific name
- 3) Conversely, put the piece parts into a scientific name
- 4) Provide as much higher taxonomy as your feel comfortable with, fill in tribe, sub+super family, kingdom, division, class, order) get out of 'family' land.
- 5) Make sure lat and lon coordinates are in decimal, and no N, S, E, W
- 6) Do not export '0' in fields to represent no value, e.g., lat or lon, height
- 7) put elevation in METERS units in the elevation field without the units (e.g., the fields dwc:minimumElevationInMeters and dwc:maximumElevationInMeters already assume the numeric values are in meters, so there no need to include the units with the data)
- 8) And not to get too esoteric, do not use un-escaped newline characters or embedded tabs
- 9) Watch out for diacritics, save in UTF-8

# $\hat{a}$   $\hat{a}$   $\hat{a}$   $\hat{a}$   $\hat{a}$   $\hat{a}$

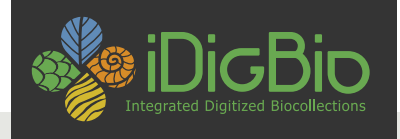

## **When is my work done?**

- Digitization is never done
	- Label data
	- Georeferenced
	- Image
- Not until your data are in iDigBio.
	- It is not enough to get to it to Symbiota
		- Publish, re-publish with updates

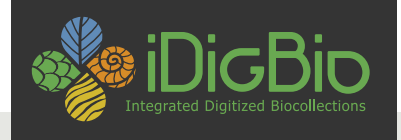

## **Symbiota Notes**

- Your dataset
	- $-$  Give it a complete name, institution, collection/ herbarium
	- Description of the collection what is in THIS data
	- Good contacts the person who will respond to requests
- Join the Symbiota working group community, webinars

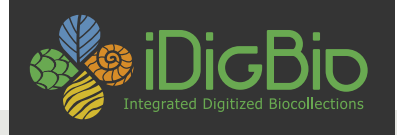

#### **Data Management Plan**

- Build a robust DMP look at DataOne
	- Who will be contributing data (roles and responsibilities)?
		- With what software are they managing their data?
		- Metadata used (Darwin Core?)
	- How will they be mobilizing it
		- Dataset names
		- GUIDs (occurrenceID)
	- Record counts, media counts
	- $-$  How they will get it to iDigBio
	- $-$  Archiving strategy, backup protocol
	- Responsible parties
	- Other repositories (GBIF, VertNet)
	- Data extensions (e.g., associations)

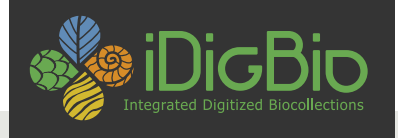

## **Don't Wait – Catch Up!**

- Hundreds of herbaria (390+) are ahead of you in their digitization efforts
- Sharing data keeps you relevant
- TORCH: thank you so far!
	- TEX/LL (Tom & George)
	- ASU (Marcy) coming soon
	- BRIT (Jason Bryophytes & Lichens)
	- CSU – (Clark - Macrofungi)

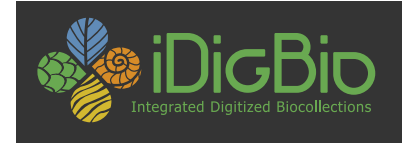

# Thank you for your attention

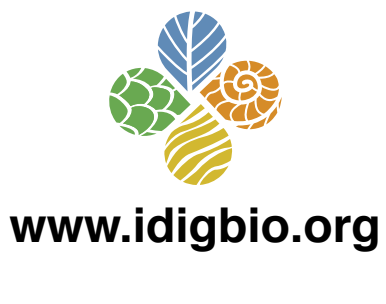

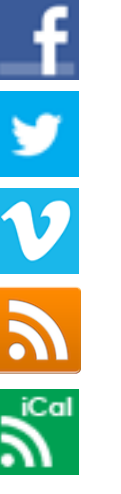

facebook.com/iDigBio 

twitter.com/iDigBio 

vimeo.com/idigbio 

idigbio.org/rss-feed.xml 

webcal://www.idigbio.org/events-calendar/export.ics 

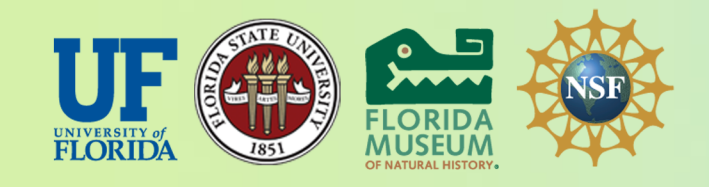

*iDigBio is funded by a grant from the National Science Foundation's Advancing Digitization of* Biodiversity Collections Program (Cooperative Agreement EF-1115210). Any opinions, findings, *and conclusions or recommendations expressed in this material are those of the author(s) and* do not necessarily reflect the views of the National Science Foundation.